- 13 ISBN 9787122142344
- 10 ISBN 7122142345

出版时间:2012-7-1

页数:204

## 版权说明:本站所提供下载的PDF图书仅提供预览和简介以及在线试读,请支持正版图书。

更多资源请访问:www.tushu111.com

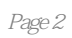

体应用技巧第二节 计量软件与CAD导图技巧第一节 定额计价软件应用技巧第二节 工程量清单计价软

结果……

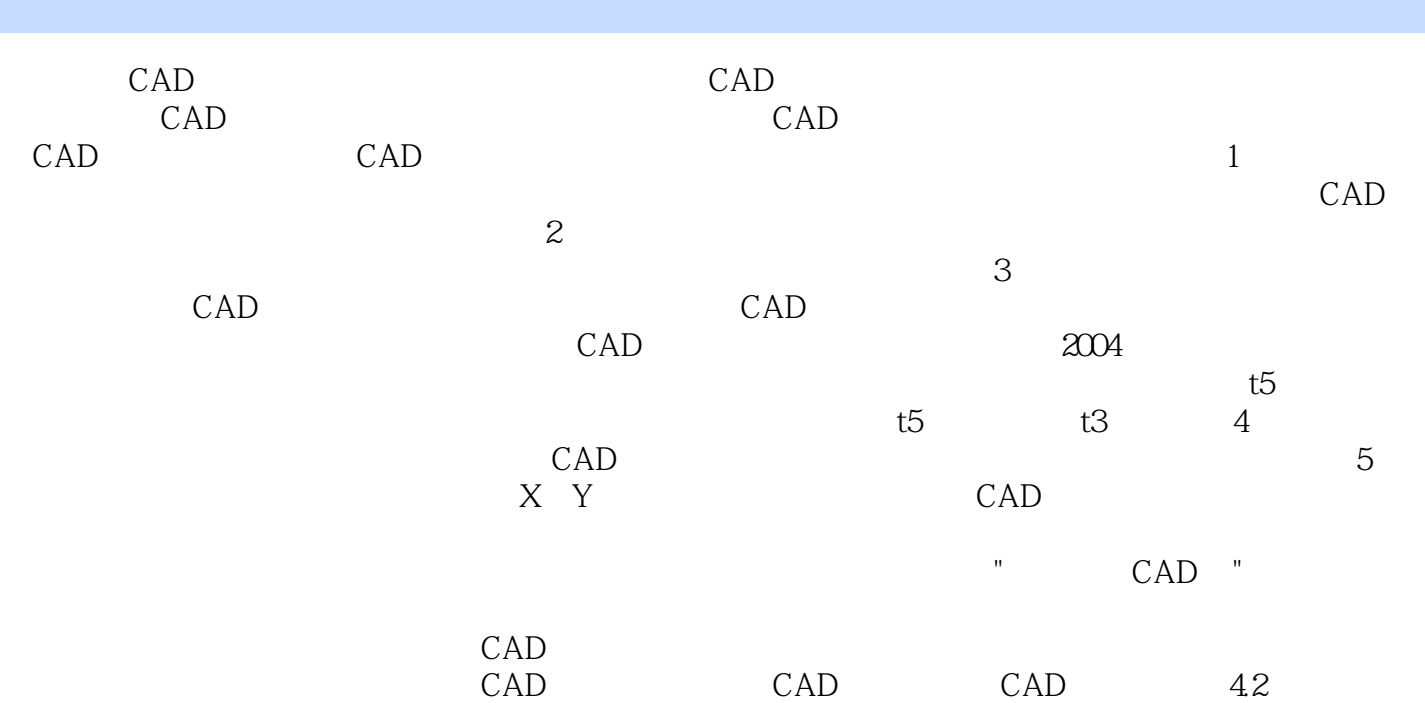

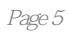

本站所提供下载的PDF图书仅提供预览和简介,请支持正版图书。

:www.tushu111.com